## Trello Shortcuts Cheeting Sheet  $\begin{array}{|c|c|c|c|c|}\hline 2&1&1&1&1\ \hline \end{array}$

command / control  $+$ 

return

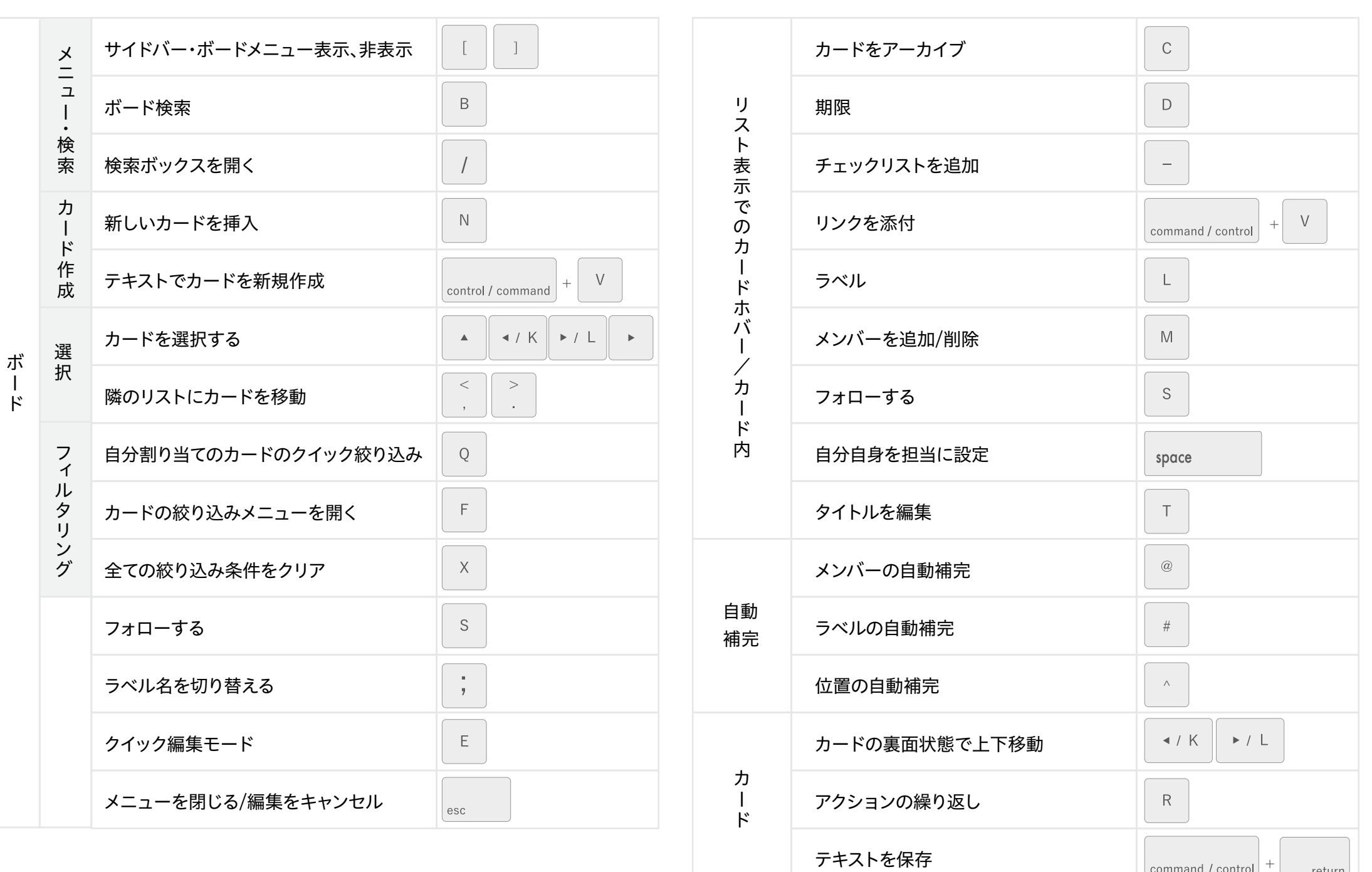